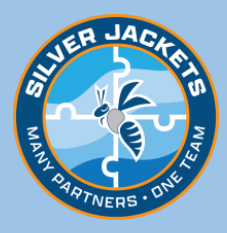

## **UNDN6** SUSQUEHANNA RIVER AT UNADILLA, NEW YORK

(USGS Gage No. 01500500)

**Flood inundation maps, available online for this location, provide emergency managers, government officials, and the public an effective tool to prepare for, respond to, and recover from a significant flood event.**

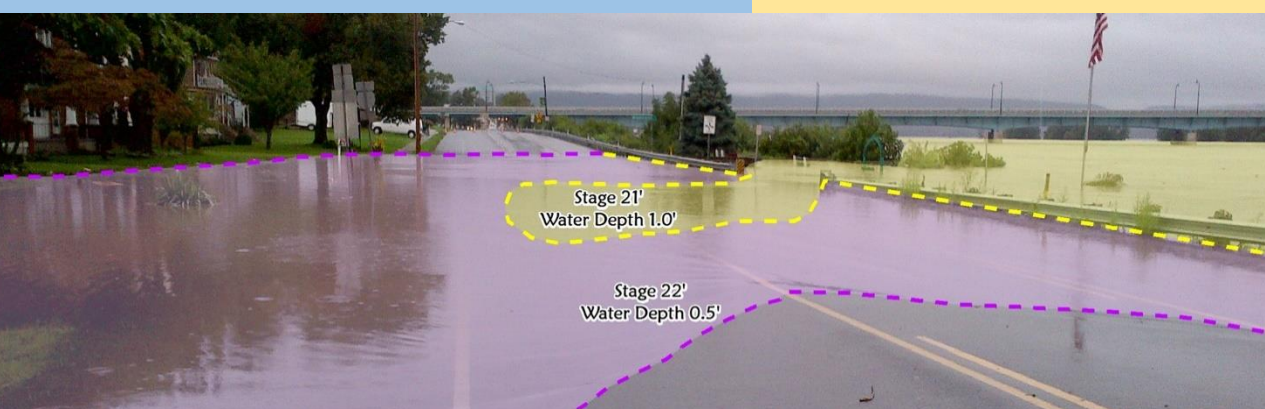

## **[Find your stage map](https://water.weather.gov/ahps/inundation.php)  [here!](https://water.weather.gov/ahps/inundation.php)**

## HOW IT WORKS

**River Flooding**: The National Weather Service (NWS) issues river forecasts based on expected rainfall and river conditions in the watershed. Based on the forecast from NWS, you can view a map that most closely resembles the predicted extent of the flood. Form<br>
con<br>
the<br>
a n<br>
pre

## **MAP ACCESS INSTRUCTIONS**

- 1. Google "NOAA AHPS Inundation."
- 2. Select link for "Inundation Mapping Locations."
- 3. Zoom to New York region of the national map.
- 4. Click on blue dot (gage location) near community of interest.
- 5. Select "Inundation Levels" radio button in upper left corner.
- 6. Select stage of interest from column on left to view expected inundation with that stage.
- 7. Find a specific address using location search field in upper right corner.
- 8. Turn off/on "Map Overlays" using check boxes below map.

FEMA

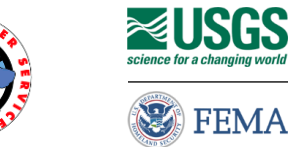

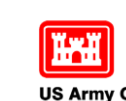

**US Army Corps<br>of Engineers.** 

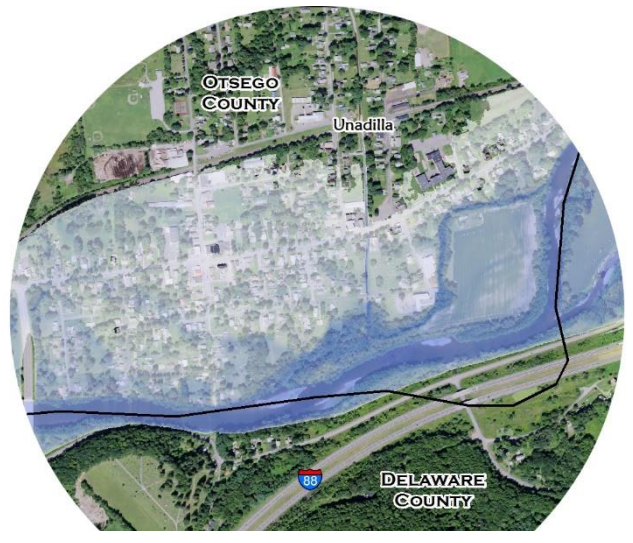

The map above shows the extent and depth of a flood resulting from stage 17.7' (record flood stage) at Unadilla, NY.

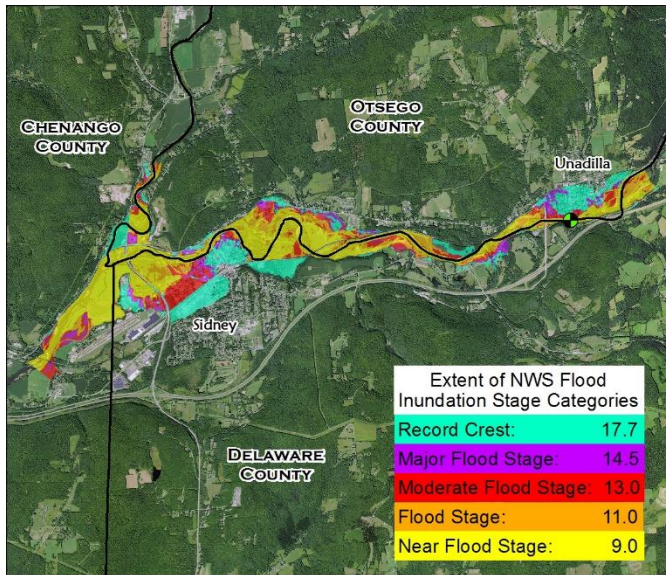

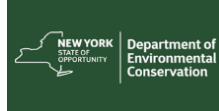

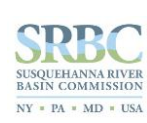